JUSTUS-LIEBIG-**NIVERSITAT GIESSEN** 

# Worksheet 3

Version 2014-12-03

## 3 Higher-order functions

In GAP, functions are objects just like integers or lists. On this worksheet, we will discuss higher-order functions, i.e. functions that take other functions as arguments.

## 3.1 Applying a function to a list, in-place

A common programming task is to iterate over a list of things and apply a transformation to each list element. E.g. on might apply the map  $x \mapsto 2x^2$  to each element of a list of integers. Here is one way to do that:

```
_1 apply_2xx := function(list)
_2 local i;
3 for i in [1..Length(list)] do
4 list[i] := 2 * list[i]^2;
5 od;
6 \mid end;
```

```
gap> l := [17, 0, 8, -4, -99];;
gap> apply_2xx(l);
gap> l;
[ 578, 0, 128, 32, 19602 ]
```
Suppose we instead want to replace each entry by its absolute value. We might write:

```
apply_abs := function(list)_2 local i;
3 for i in [1..Length(list)] do
4 list[i] := \DeltabsInt(list[i]); # \DeltabsInt is a handy function provided by GAP
5 od;
6 \mid end;
```

```
gap> l := [17, 0, 8, -4, -99];; apply_abs(l); l;
[ 17, 0, 8, 4, 99 ]
```
The two functions look very similar, which is no surprise, as they do something similar. Instead of re-writing this pattern again and again, we can write a higher-order function apply which takes a list and a unary function  $f$ , and then applies  $f$  to each entry of the list:

**JUSTUS-LIEBIG-**

**GIESSEN** 

Mathematisches Institut, AG Algebra

Prof. Dr. Max Horn Rechenkurs "Algebra mit GAP"

```
_1 apply := function(list, func)
_2 local i;
3 for i in [1..Length(list)] do
4 list[i] := func(list[i]);
5 od;
6 \mid end:
```
**NIVERSITAT** 

```
gap> l := [17, 0, 8, -4, -99];; apply(l, x \rightarrow 2*x^2); l;[ 578, 0, 128, 32, 19602 ]
gap> l := [17, 0, 8, -4, -99];; apply(l, AbsInt); l;
[ 17, 0, 8, 4, 99 ]
```
This is a quite useful programming technique. In fact it is so useful that GAP already includes a function doing just this under the name Apply.

Note that there is nothing magical about the  $x \rightarrow 2*x^2$  in the preceding example. This is just a shorthand notation for writing simple unary functions. We could also have written this (now using Apply):

```
gap > l := [17, 0, 8, -4, -99];; Apply(l, function(x) return 2*x^2; end); l;
[ 578, 0, 128, 32, 19602 ]
gap> # or even this:
gap> f := function(x) return 2*x^2; end;
gap > l := [17, 0, 8, -4, -99];; Apply(l, f); l;
[ 578, 0, 128, 32, 19602 ]
```
## 3.2 Mapping a list to a new list

An important variation of this theme is when you want to put the results into a new list, without modifying the original list. The following function does just that:

```
_1 |map := function(list, func)
2 local x, result;
\overline{\phantom{a}} result := [];
4 for x in list do
5 Add(result, func(x));
6 \mid od;
7 return result;
\vert end;
```

```
gap> l := [17, 0, 8, -4, -99];;
gap> map(l, AbsInt);
[ 17, 0, 8, 4, 99 ]
gap> l;
[17, 0, 8, -4, -99]
```
JUSTUS-LIEBIG-

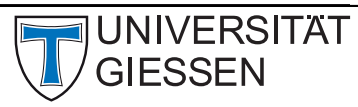

This, too, is already provided by the GAP library, under the name List (in other programming languages, it is known under such names as map, transform, zip, zipWith,  $\dots$ )

 $gap$  List([17, 0, 8, -4, -99], x -> 2\*x^2); [ 578, 0, 128, 32, 19602 ]

#### Exercise 3.2.1

Compute the first 20 square numbers. Do the same for cubes and some higher powers.

Other related functions are Set and Perform, you can read more about them in the GAP manual.

#### Exercise 3.2.2

Write a function multiApply which takes a list of functions  $[f_1, \ldots, f_n]$ , and a single value x, and returns the list  $[f_1(x), \ldots, f_n(x)].$ 

Hint: You can use List to write a very short solution.

## 3.3 Folding

Another important pattern is *folding* or *accumulation*: Suppose we want to sum up a list of integers.

```
_1 sum := function(list)
2 local s, x;
\begin{array}{ccc} \text{3} & \text{5} & \text{3} & \text{6} \\ \end{array}4 for x in list do
5 s := S + X;
6 \mid od;
7 return s;
\vert end;
```
 $gap> sum([-12, 5, -72, -18, 92 ]);$ -5

### Exercise 3.3.1

Modify the function to compute a product instead of a sum.

The pattern here is that we take an initial value (zero in this case), put that into an accumulator, then successively combine the accumulator plus the next list element together using a binary operation.

We can extract this into a higher-order function, which takes a list, a binary function, and an initial value.

```
_1 foldLeft := function(list, func, init)
2 \mid local acc, x;
_3 acc := init;
4 for x in list do
5 acc := func(acc, x);
6 \mid od;
\vert return acc;
\vert end;
```
JUSTUS-LIEBIG-

**NIVERSITAT GIFSSEN** 

With this, we can now also compute sums and products of list elements:

```
gap list := [ -12, 5, -72, -18, 92 ];;
gap> foldLeft(list, function(a,b) return a+b; end, 0);
-5
gap> # Shorter version by directly passing the GAP function for addition:
gap> foldLeft(list, \+, 0);
-5
gap> foldLeft(list, \setminus, 1); # Or we can compute the product
-7153920
```
We can re-define the function sum using foldLeft as follows:

```
gap sum := x -> foldLeft(x, \+, 0);;
gap> sum(list);
-5
```
The fold or accumulation pattern applies to many problems, for example also to computing the maximum and minimum of a list.

```
gap> min := function(a,b) if a < b then return a; else return b; fi; end;;
gap> minList := l \rightarrow foldLeft(l, min, infinity);
gap> minList(list);
-72
```
GAP provides pre-made functions for several of these computations: Sum, Product, Maximum, Minimum. Strangely enough, there is no analogue to foldLeft.

#### Exercise 3.3.2

- 1. Using foldLeft, write a function LastElm(l) which returns the last element of a list l, or fail if the list is empty. Use neither if clauses nor Length. Try to do it in one line with less than 80 characters. 2. Using foldLeft, write a function rev(l) which, given a list l, returns a new list containing the
- elements of l in reverse order. Use neither Reversed nor any loops. Hint: Use on of the functions Concatenation(11, 12) or Add(list, elm, pos) to modify the accumulator suitably. With these, you can solve the problem in one line with less than 80 characters.

#### Remark 3.3.3

There is also a foldRight which iterates over a list in reverse order, and also changes the order of the arguments to the binary function. This is important if the function is not associative.

```
_1 foldRight := function(list, func, init)
\vert local acc, x;
_3 acc := init:
\left| \cdot \right| for x in Reversed(list) do
|5| acc := func(x, acc);
6 \parallel od:
\vert \tau \vert return acc;
   end:
```
#### Exercise 3.3.4

Compare what the following two functions compute for various values of n (say, for  $-3 \le n \le 3$ . What is going on?

```
_{1}||f1 := n -> foldLeft([1..n], \-, 0);
_{2} ||f2 := n -> foldRight([1..n], \-, 0);
```
## 3.4 Predicates

A predicate is a unary function which maps things to booleans (true or false). Some examples of predicates built into GAP include IsInt, IsEvenInt, IsOddInt, IsPrimeInt but we can easily create our own, e.g.

IsMultipleOf3 :=  $x \rightarrow (x \mod 3) = 0;$ 

Suppose we want to know how many elements of a list of integers are divisible by 3, and which of them are primes. We could write a loop. Or we could do this:

```
gap> list := [1111, 17, 105, 1361, 99, 1911;;
gap> Number(list, IsMultipleOf3);
\overline{2}gap> Filtered(list, IsPrimeInt);
[ 17, 1361, 191 ]
```
Exercise 3.4.1

Implement a function count(l,f) which does exactly what Number does, but without using it. Try to do it once with a loop, and once with foldLeft.

Sometimes we just need to know whether a property holds for any or even all elements of a list.

```
gap> ForAll(list, IsPrimeInt);
false
gap> ForAny(list, IsPrimeInt);
true
```
Or we just want the first element satisfying the property.

```
gap> First(list, IsPrimeInt);
17
```
Exercise 3.4.2

Write a function  $\text{Last}(l,f)$  which returns the last element of a list l for which f returns true. If no such element exists, return fail.

Try writing two versions, one with a loop, and one with foldLeft.

Two additional property related functions are PositionProperty and PositionsProperty. The GAP help system can tell you more about them.

**JUSTUS-LIEBIG-NIVERSITAT GIESSEN** 

## 3.5 Closures

So far, we looked at functions which take functions as parameters. But we can also write functions which return functions.

```
_1 addN := function(n)
2 local f;
3 \mid f := function(x)4 return x + n;
5 end;
6 \mid return f:
7 end:
```

```
gap> add5 := addN(5);
function( x ) ... end
gap> add5(17);
22
```
This may seem a bit pointless for now (you could easily have written add5 yourself – or simply added 5, without any functions). But it can be a very powerful tool, especially once you add in some additional *state*.

```
_1 newCounter := function()
\overline{2} local f, c;
\begin{array}{c|c}\n\mathbf{3} & \mathbf{c} & \mathbf{6} \\
\mathbf{0} & \mathbf{1} & \mathbf{0}\n\end{array}4 \mid f := function()
5 c := c + 1;
6 return c;
7 end;
\vert return f;
9 end;
```
Note how the inner function f accesses the variable c declared in the outer function, without a local statement of its own. So f modifies the variable c belonging to the outer function – and this works even after the outer function has completed. This is called a closure.

```
gap> counter := newCounter();
function( ) ... end
gap> counter();
1
gap> counter();
2
gap> counter();
3
```
## 3.6 Additional exercises

GIFSSEN

**SITAT** 

1. In GAP, strings are represented as lists of characters. Moreover, an integer can be turned into a string with the String command, the reverse can be done using Int.

```
gap > str := String(123);"123"
gap> Int(str);
123
gap> str[1]; # this is a character
'1'
gap> [str[1]]; # we can put the character back into a list to form a string
"1"
gap Int([str[1]]); # a string of digits can be converted into an integer
1
```
Consider this implementation of the Checksum function from exercise 1.6. Try to figure out how it works. Try writing a solution of the Weird homework S1H1 based on this.

1 Checksum := a -> Sum(List(String(AbsInt(a)),  $x \rightarrow Int([x]))$ ;

Also try to understand why the following variants work (consult the documentation for Sum).

```
1 Checksum2 := a -> Sum(String(AbsInt(a)), x \rightarrow Int([x]);
2 Checksum3 := a -> Sum(ListOfDigits(a));
```
2. The GAP Positions(l,x) returns a list of all indices i for which  $\lfloor i \rfloor = x$  holds. Implement a function  $pos(l, x)$  doing the same, but without using Positions. However, you may use Filtered.

## 3.7 Homework

- $(s3-h1)$  Implement a function filt(l,f) which does exactly what Filtered does, but without using it. That is, it should return the a list consisting of the elements  $x$  of l for which  $f(x)=true$ . Your function must be of the form function( $l,f$ ) return foldLeft( $l, ...$ ); end.
- (s3-h2) Implement a function elemPropNth(l,f,n) which returns the *n*-th element in l satisfying the property f, or fail if less than n elements of l satisfy the property. You may assume that n is a positive integer.
- (s3-h3) Write a function iter(n,f) which takes a non-negative integer n and an unary function f, and returns a new unary function g which applies f exactly n times to its argument. So  $iter(3, f)$  should return a function which maps a value x to  $f(f(f(x)))$ . For  $n = 0$ , a function corresponding to the identity map should be returned.